## **Website Metadata & Company Name**

## **Overview**

While every page and template has its own page title and SEO details, your website should also display default details about your organisation and the website. This information includes the site name displayed on a browser tab and a meta description fallback for pages that do not have unique descriptions.

## Enter Company and Site Details

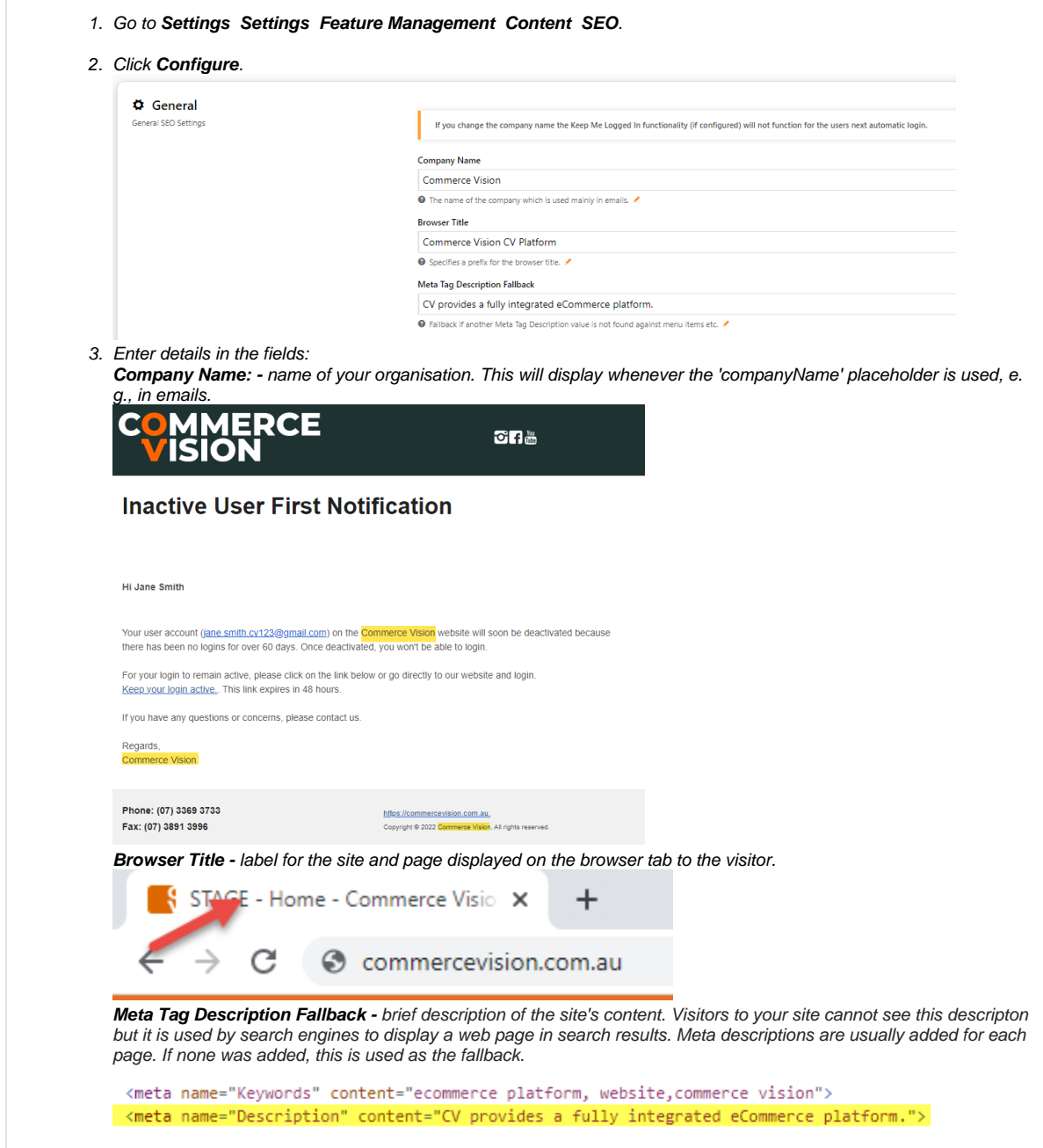

Related help

Related articles appear here based on the labels you select. Click to edit the macro and add or change labels.

- [Product & Category Page Metadata](https://cvconnect.commercevision.com.au/pages/viewpage.action?pageId=4882942)
- [Page SEO Details \(Metadata\)](https://cvconnect.commercevision.com.au/pages/viewpage.action?pageId=113936310)
- [Page Metadata for classic sites](https://cvconnect.commercevision.com.au/display/KB/Page+Metadata+for+classic+sites)